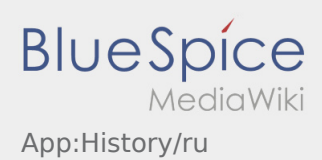

## **Архив заказов**

- Архив заказов показывает уже выполнинные пункты назначения.
- Вы можете увидеть архив заказов с помощью :

Выберите желаемый промежуток времени и нажмите OK. Вам будут показаны все пункты назначения которые Вы выполнили для inTime за этот промежуток времени.